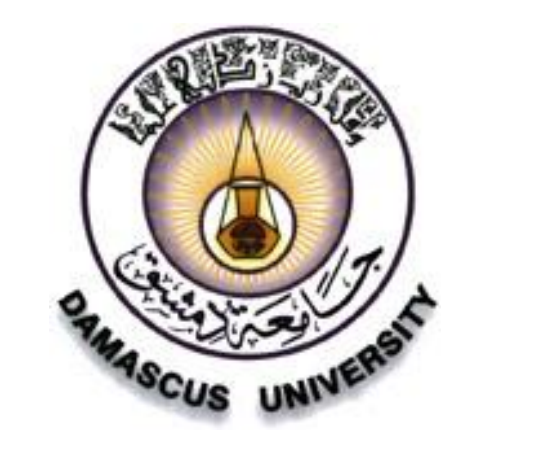

. جامعة دمشق 0 الهندسة الميكانيكية والكهربائية

0 قسم الإلكترون و الاتصالات

برامج هامة في

إعداد الزميل: لؤي صوان

أكتب برنامجا يقوم بالتحويل من النظام العشرى إلى أنظمة العد 2.8.16 وذلك حسب رغبة المستخدم يقوم المستخدم باختيار نظام العد ثم يدخل عدد من النمط الصحيح (في النظام العشري ) فيقوم البرنامج بتحويل العدد إلى النظام المختار وتستمر العملية ما لم يريد المستخدم الانتهاء.

```
الحل :
```
#include <iostream.h>

```
void main()
int m://
int x,n;//n نظام العد int x,n;//n
int c:
while (m!=0)cout<<"enter nezam alde 2,8,16\n";
cin>>n;
switch (n)
case 2:
cout<<"enter the number in the dec\n";
cin>>x:
for(c=x;c!=0;c=<c/2)₹
if(c\%2!=0)cout<<1;
else
cout < 0;
cout<<endl:
break:
```

```
case 8:
cout<<"enter the number in the dec\n";
cin>>x;
for(c=x;c!=0;c=c/8)
{
int z;
z=c%8;
if(z!=0)
cout<<z;
else
cout<<0;
}
cout<<endl;
break;
///////////////////////////////////////////////////////////
case 16:
cout<<"enter the number in the dec\n";
cin>>x;
for(c=x;c!=0;c=c/16)
{
int z;
z=c%16;
if(z>9)
{
if(z==10)
cout<<"A";
if(z==11)
cout<<"B";
if(z==12)
cout<<"C";
if(z==13)
cout<<"D";
if(z==14)
cout<<"E";
if(z==15)
cout<<"F";
```

```
}
else if (z!=0)
cout<<z;
else
cout<<0;
}
cout<<endl;
```
**}**

```
break;
/////////////////////////////////////////////////////
default:
cout<<"ERROR-- enter again\n";
/////////////////////////////////////////////////////
}
```

```
cout<<"if you want finish enter m=0\n"<<"m=";
cin>>m;
}
cout<<"\t\t\t-thank you-\n\n\n\n";
cout<<"\t\a\t\a\t*LOUI SAWAN*\n\n\n\n";
cout<<"\t\t";
```

```
اكتب برنامجا ٌطلب من المستخدم إدخال راتبه األساسً ثم ٌحسب له قٌمة الضرٌبة 
                                   المترتبة على هذا الراتب على الشكل التالً :
(5000ل س األولى بدون ضرٌبة ( و ) ضرٌبة 5 % على ال 5000ل س الثانٌة(
           و) 10 % لما فوق ال 10000 (ومن ثم ٌعرض له قٌمة راتبه المستحق
                                                     بعد حذف الضرٌبة منه
                                                                   الحل :
        #include<iostream.h>
        void main()
        {
        double x,y,z;
        cout<<"enter the x\n";
        cin>>x;
        if(x<=5000)
        {
        y=0;
        z=x;
        cout<<<u>"x="<<x<<"\ty="<<y<<"\tz="<<z<<endl;</u>
        }
        ///////////////////////////////////////////
        else if(x>5000 && x<=10000)
        {
        y=((x-5000)*5.0)/(100.0);
        z=x-y;
        cout<<"x="<<x<<"\ty="<<y<<"\tz="<<z<<endl;
        }
        //////////////////////////////////////////
        else
```

```
{
       y=250+((x-10000)*10.0)/100.0;
       z=x-y;
       cout<<"x="<<x<<"\ty="<<y<<"\tz="<<z<<endl;
       }
       }
أكتب برنامجا يقوم بحساب مجموع عناصر مصفوفتين أحاديتين البعد عدد عناصر كل منهما 8  من
                                        النمط الحقٌقً وإسناد النتٌجة إلى مصفوفة ثالثة
                                                                        الحل :
    #include<iostream.h>
    void main()
    {
    double x[8],y[8],c[8];
    for(int i=0;i<8;i++)//األولى المصفوفة إدخال
    {
    cout<<"enter x["<<i<<"]=";
    cin>>x[i];
    cout<<endl;
    }
    //////////////////////////////////////////////////////
    إدخال المصفوفة الثانٌة //(++i;8<i;0=i( for
    {
    cout<<"enter y["<<i<<"]=";
    cin>>y[i];
    cout<<endl;
    }
    /////////////////////////////////////////////////////
    for( i=0;i<8;i++)//الجمع
    {
    c[i]=x[i]+y[i];
    }
```

```
الإظهار//(++1).for(i=0;i<=7
\left\{ \right.cout<<c[i]<<" "<<endl;
\mathcal{F}\mathcal{P}
```
أكتب برنامجا يقوم بتعريف مصفوفة أحادية مكونة من 15 عنصر 1- إظهار عدد العناصر التي من مضاعفات العدد 3 وإظهار هذه العناصر 2- أوجد مجموع عناصر هذه المصفوفة والمتوسط الحسابي 3- إيجاد القيمة العظمى من هذه المصفوفة 4- إيجاد القيمة الأدنى من هذه المصفوف 5- البحث عن عنصر ما ضمن هذه المصفوفة

الحل :

```
#include<iostream.h>
void main()
\left\{ \right.int n=0:
int a[15];
for(int i=0; i<15; i++)\left\{ \right.cout<<"enter a["<<i<<"]=";
cin>>a[i];
for(i=0; i<15; i++)\left\{ \right.if(a[i]!=0 && a[i]%3==0)
n++:
ł
for(i=0;i<15;i++)\left\{ \right.if(a[i]!=0 && a[i]%3==0)
```

```
cout<<a[i]<<endl;
<sup>}</sup>
```

```
cout<<"\n\nthe number is n="<<n<<endl;
double sum=0:
double avrg;
for(i=0;i<15;i++)\left\{ \right.sum=sum+a[i];
<sup>}</sup>
cout<<"sum a[i]="<<sum<<endl;
avrg=sum/15;
cout<<"the avareg ="<<avrg<<endl;
int max=0:
for (i=0; i<15; i++)\left\{ \right.if(a[i] > max)max= a[i];<sup>}</sup>
cout<<" the max ="<<max<<endl;
int min=0;\blacktriangleleftfor(i=0;i<15;i++){
if(a[i] < min)min= a[i];cout<<" the min ="<<min<<endl;
```
**int value,c=0;**

**}**

**cout<<"enter the number that you want to find it"<<endl; cin>>value;**

```
for(i=0;i<15;i++)
{
if(a[i]==value)
{
c++;
break;
}
}
if(c>0)
cout<<"yes a["<<i<<"]="<<a[i]<<endl;
else
cout<<"sory not found"<<endl;
//////////////////////////////////////////////////////
cout<<"\t\t\t thank you\n\n\n";
cout<<"\t\t \t* LOUI SAWAN *\n\n\n";
cout<<"\t\t";
////////////////////////////////////////////////////
```
**المصفوفات الثنائٌة كتابة برنامجا ٌقوم: -1 قراءة عناصر مصفوفة مربعة عدد أسطرها** *4* **وعدد أعمدتها** *4* **-2 حساب مجموع عناصر السطر الثالث 0 -3 حساب مجموع العمود الثانً من المصفوفة . -4 إٌجاد مجموع هذه المصفوفة 0 -5 إٌجاد أكبر قٌمة بٌن عناصر القطر الرئٌسً 0 -6 إٌجاد أصغر قٌمة بٌن عناصر القطر الثانوي 0 -7 إٌجاد مجموع عناصر القطر الرئٌسً 0 -8 إٌجاد مجموع عناصر القطر الثانوي 0 -9 إٌجاد مجموع العناصر الموجودة فوق القطر الرئٌسً -10 إٌجاد مجموع العناصر الموجودة تحت القطر الثانوي 0**

**#include<iostream.h>**

**void main()**

```
{
int c[4][4],i,j;
for(i=0;i<4;i++) // المربعة المصفوفة إدخال 
{
for(j=0;j<4;j++)
{
cout<<i<<j<<" ";
cin>>c[i][j];
}
cout<<endl;
}
///////////////////////////////////////////
مجموع عناصر السطر الثالث//;0=1sum int
for(i=0;i<4;i++)
{
for(j=0;j<4;j++)
{
if(i==2)
sum1=sum1+c[ i ][ j ];
}
}
cout<<"sum1="<<sum1<<endl;
/*
طريقة ثانية // ;0=1sum int
for(j=0;j<4;i++)
{
```

```
sum1=sum1+c[ 2 ][ i ];
}
cout<<"sum1="<<sum1<<endl;
*/
////////////////////////////////////////////////////////
مجموع عناصر العمود الثاني // ;0=2sum int
for(i=0;i<4;i++)
{
sum2=sum2+c[i][1];
}
cout<<"sum2="<<sum2<<endl;
//////////////////////////////////////////////////////////////
مجموع عناصر المصفوفة //;0=sum int
for(i=0;i<4;i++)
{
  for(j=0;j<4;j++)
  {
  sum=sum+c[i][j];
  } }
cout<<"sum of arry="<<sum<<endl;
////////////////////////////////////////////////////////////////////
أكبر قيمة بين عناصر القطر الرئيسي//;[0][0]c=max int
```
**for(i=0;i<4;i++)**

```
{
   for(j=0;j<4;j++)
    if(c[ i ][ j ]>max)
   max=c[ i ][ j ];
}
```

```
cout<<"the max=" <<max<<endl;
////////////////////////////////////////////////////////////
```

```
إيجاد أصغر قيمة بين عناصر القطر الثانوي//;[3][0]c=min int
```

```
for(i=0;i<4;i++)
```

```
{
```

```
 for(j=0;j<4;j++)
```

```
 if(c[ i ][4-1-i]<min)
```

```
 min=c[ i ][4-1-i];
```

```
}
```

```
cout<<"the min="<<min<<endl;
```
**//////////////////////////////////////////////////**

```
مجموع عناصر القطر الرئيسي //;0=3sum int
for(i=0;i<4;i++)
{
   for(j=0;j<4;j++)
   {
      if( i==j )
```

```
 sum3=sum3+c[ i ][ j ];
  }
}
cout<<"sum3 ="<<sum3<<endl;
/*
طرٌقة ثانٌة //;0=3sum int
for(i=0;i<4;i++)
{
sum3=sum3+c[i][i];
}
cout<<"sum3 ="<<sum3<<endl;
*/
/////////////////////////////////////////////
مجموع عناصر القطر الثانوي //;0=4sum int
for(i=0;i<4;i++)
{
sum4=sum4+c[i][4-1-i];
}
cout<<"sum4 ="<<sum4<<endl;
//////////////////////////////////////////////////////////////
مجموع العناصر فوق القطر الرئيسي//;0=5sum int
for(i=0;i<4;i++)
{
   for(j=0;j<4;j++)
```

```
{
     if( j>i )
     sum5=sum5+c[i][j];
   }
}
cout<<"sum5 ="<<sum5<<endl;
//////////////////////////////////////////////////////////////
مجموع العناصر تحت القطر الثانوي//;0=6sum int
for(i=0;i<4;i++)
{
for(j=0;j<4;j++)
{
if(i+j>4-1)
sum6=sum6+c[i][j];
} }
cout<<"sum6 ="<<sum6<<endl;
/////////////////////////////////////////
cout<<"\t\t\t-thank you-\n\n\n\n";
cout<<"\t\a\t\a\t*LOUI SAWAN*\n\n\n\n";
cout<<"\t\t";
}
```
**تمت بعونه تعالى**

**إعداد : لؤي صوان**